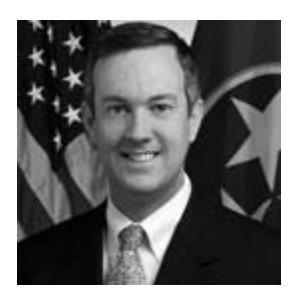

**Tennessee Secretary** of State **Tre Hargett** 

## **Voting**

**Address Changes** 

By Mail Voting

Early Voting

Military and Overseas Voting

Purging a Voter

Register to Vote

**Restoration of Voting** Rights

Voting ID Requirements

**Voter Qualifications** 

**Voting Machines** 

Contact

## **Williamson County** Voting Center(s)

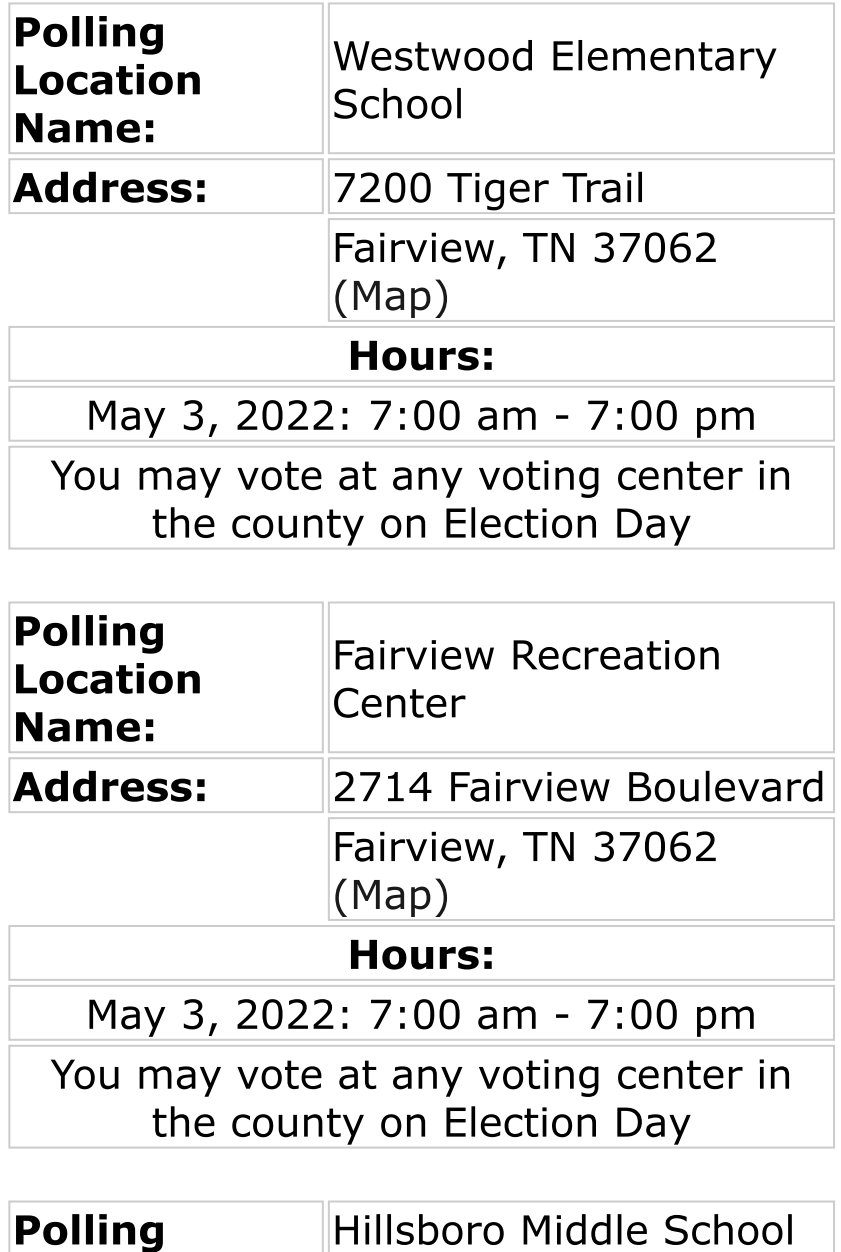

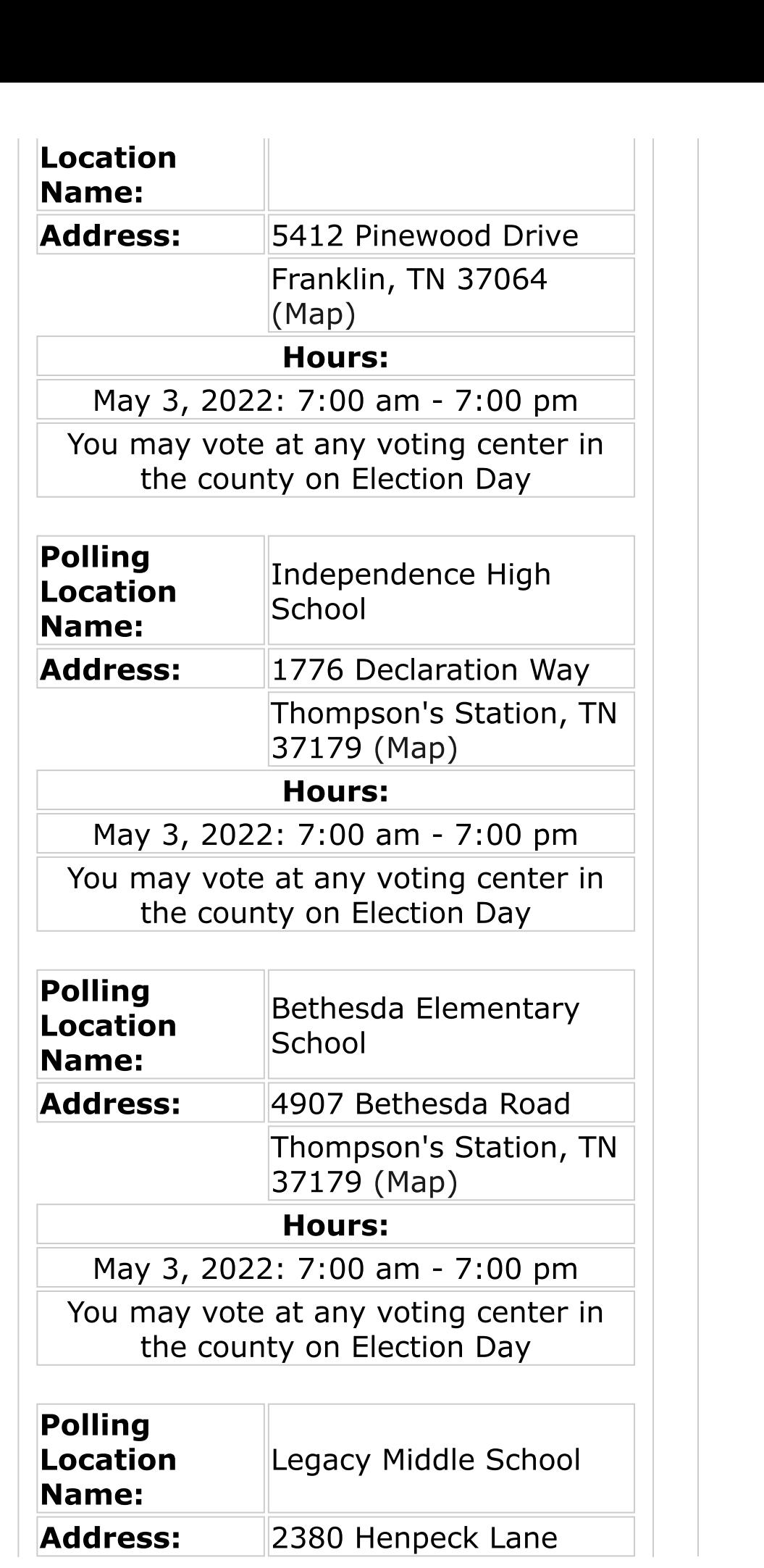

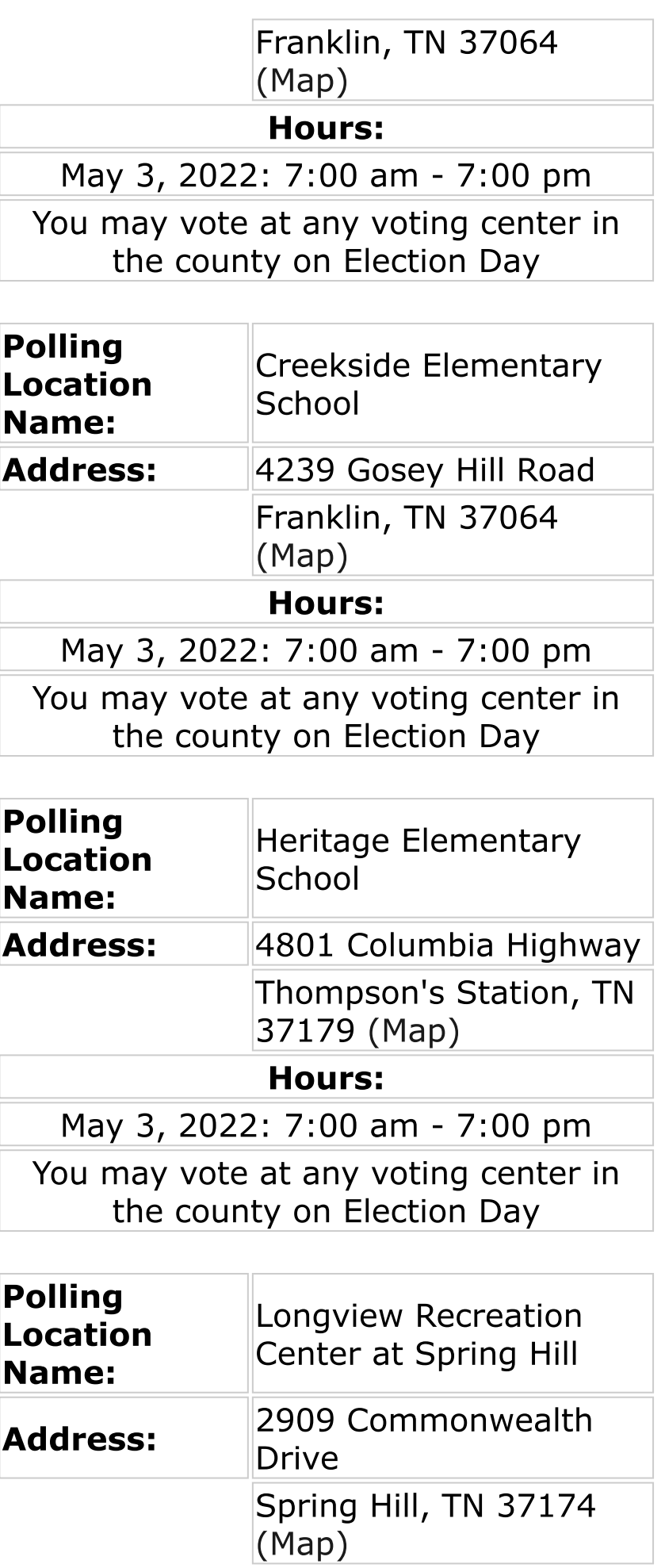

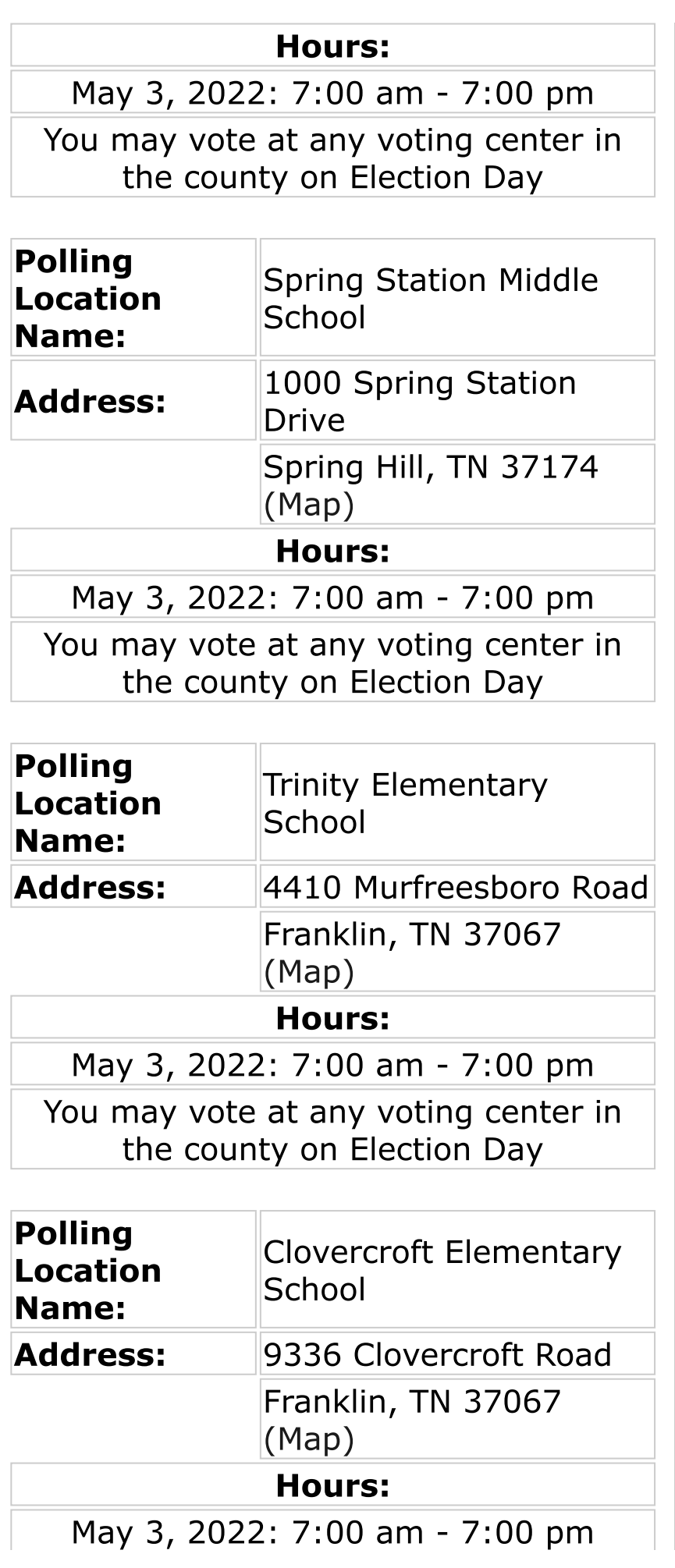

You may vote at any voting center in<br>the county on Election Day

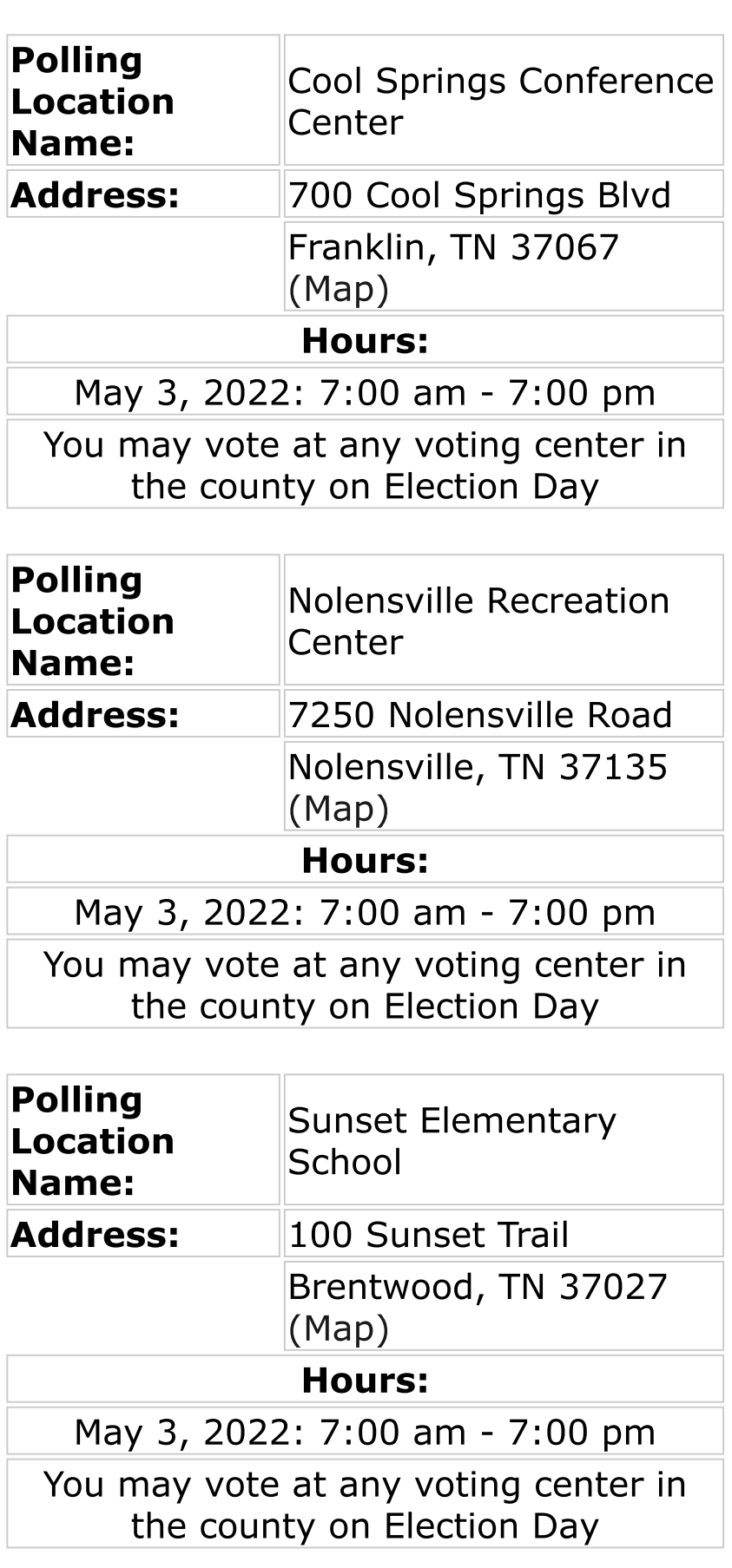

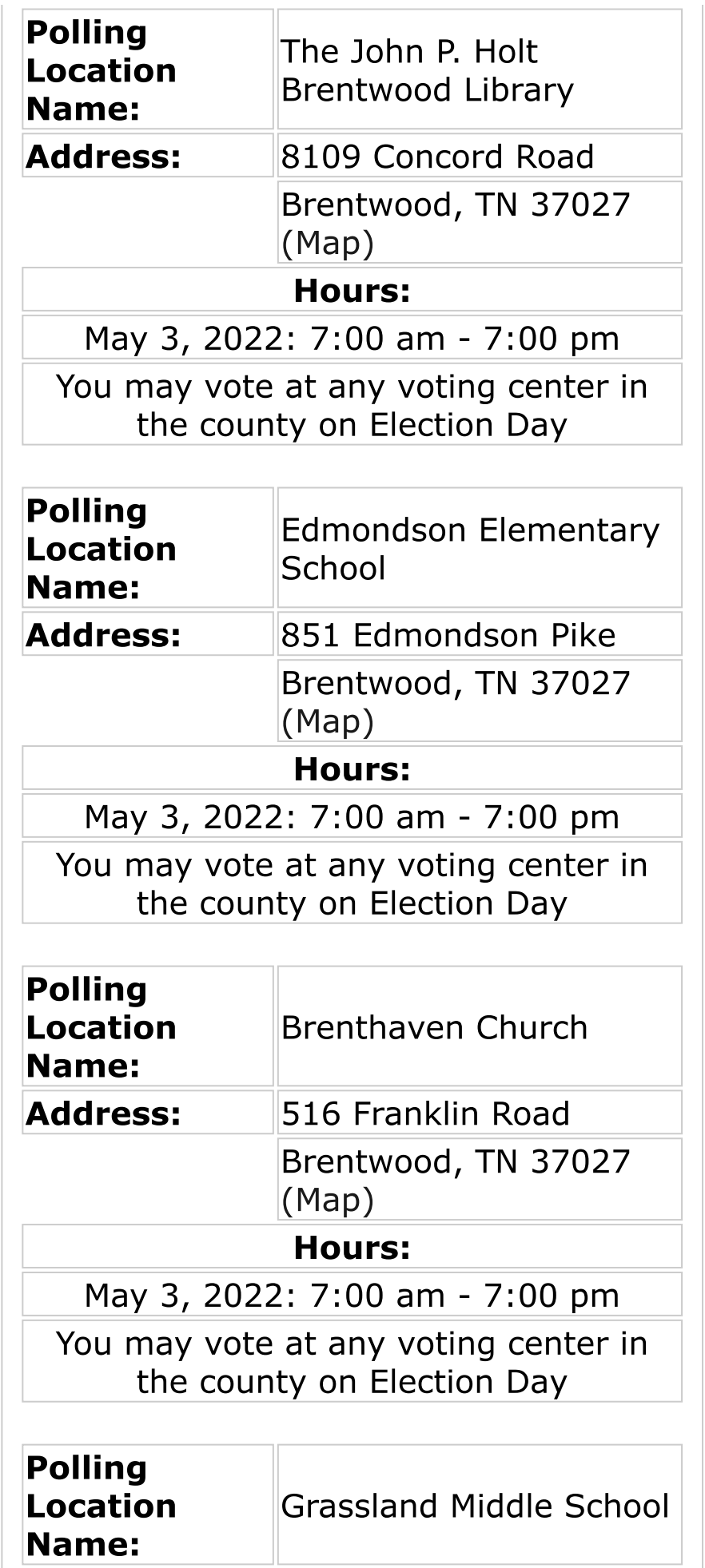

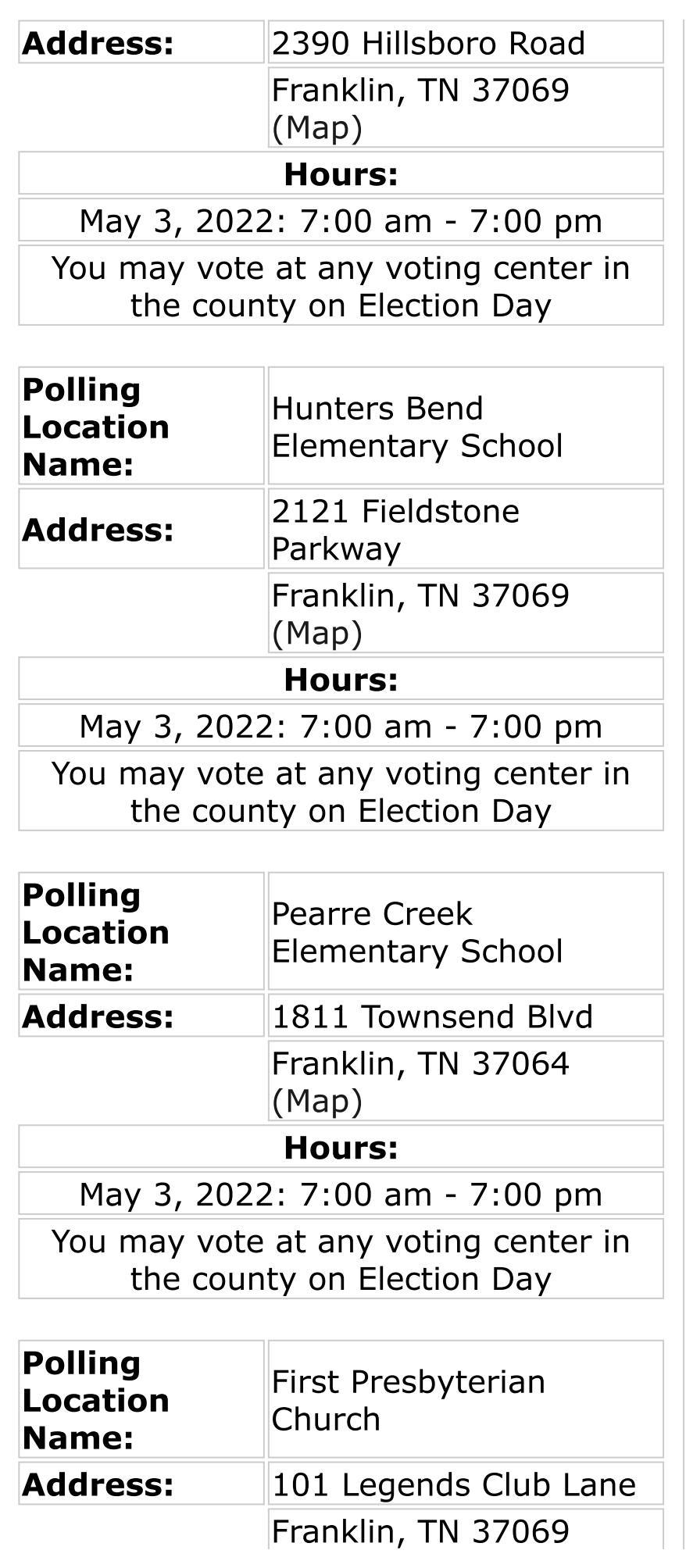

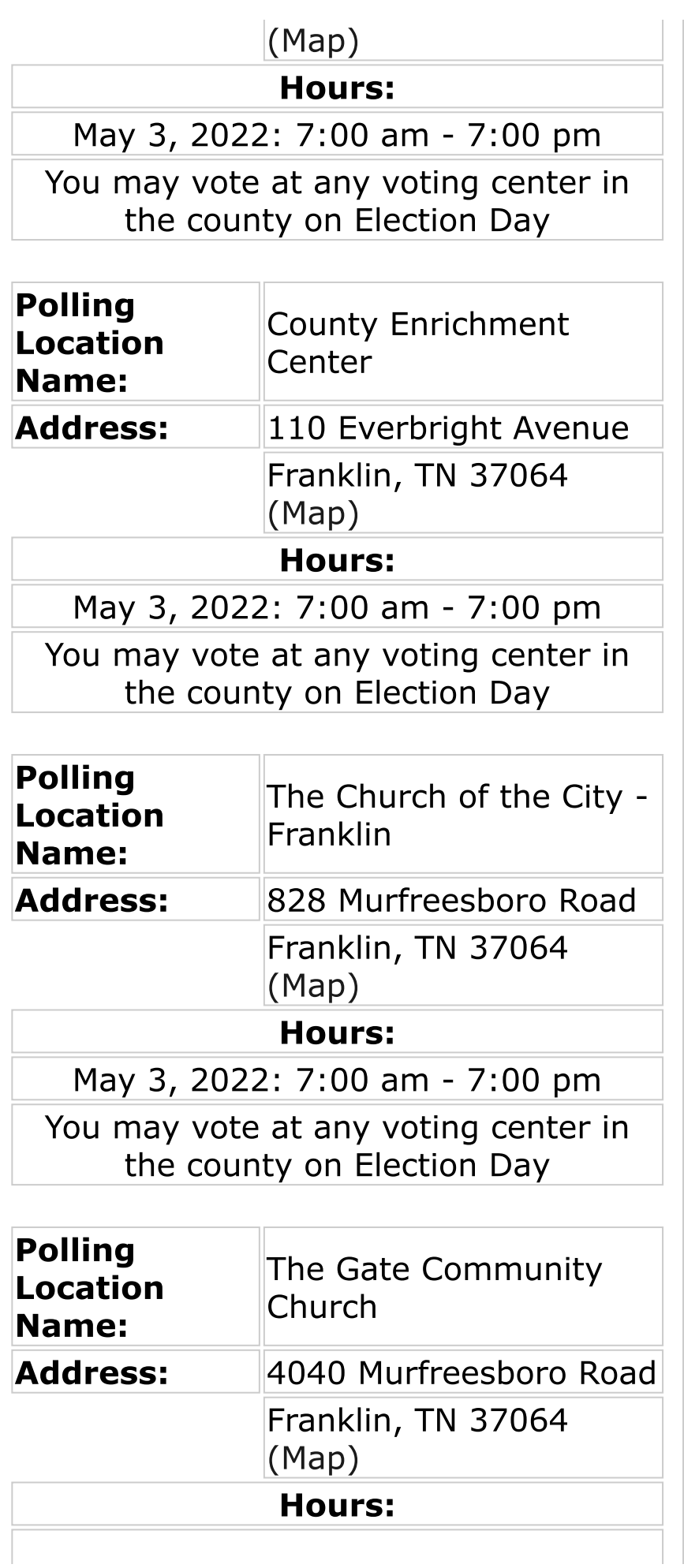

## May 3, 2022: 7:00 am - 7:00 pm

## You may vote at any voting center in the county on Election Day

Contact Us | Web and Media Policies | Tennessee Secretary of State | TN.gov

Copyright © 2016 Tennessee Secretary of State & STS GIS Services